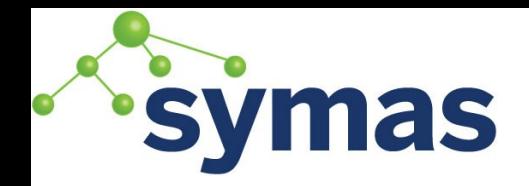

## Back-asyncmeta status update

Nadezhda Ivanova Software Engineer @ Symas Corp

LDAPCon2017

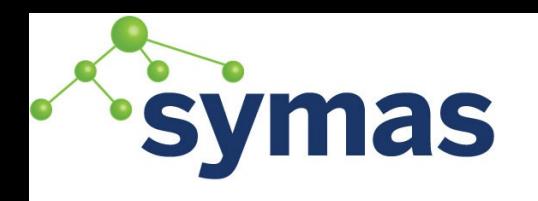

### Slapd-meta

- Ldap-proxy backend, capable of proxying an operation to multiple targets, aggregate the results and present them to the client as if coming from a single server
- Uses one thread per operation to:
	- Find or create a new connection
	- Bind all targets
	- Send to all targets
	- Get entries/results from each target and return them to the client

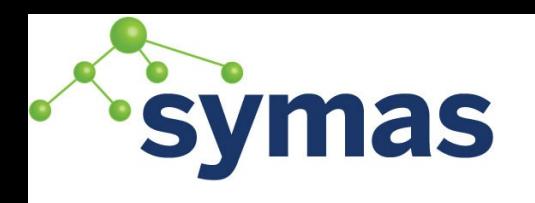

### slapd-asyncmeta

- Ldap-proxy backend, capable of proxying an operation to multiple targets, aggregate the results and present them to the client as if coming from a single server
- Processing of operations is asynchronous and therefore executed by more than one thread:
	- One thread to encode, send the request to the target server and add it to the pending queue
	- Another to read the response from the target and relay it back to the client

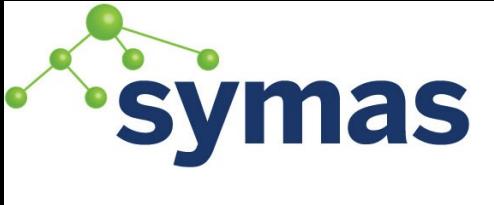

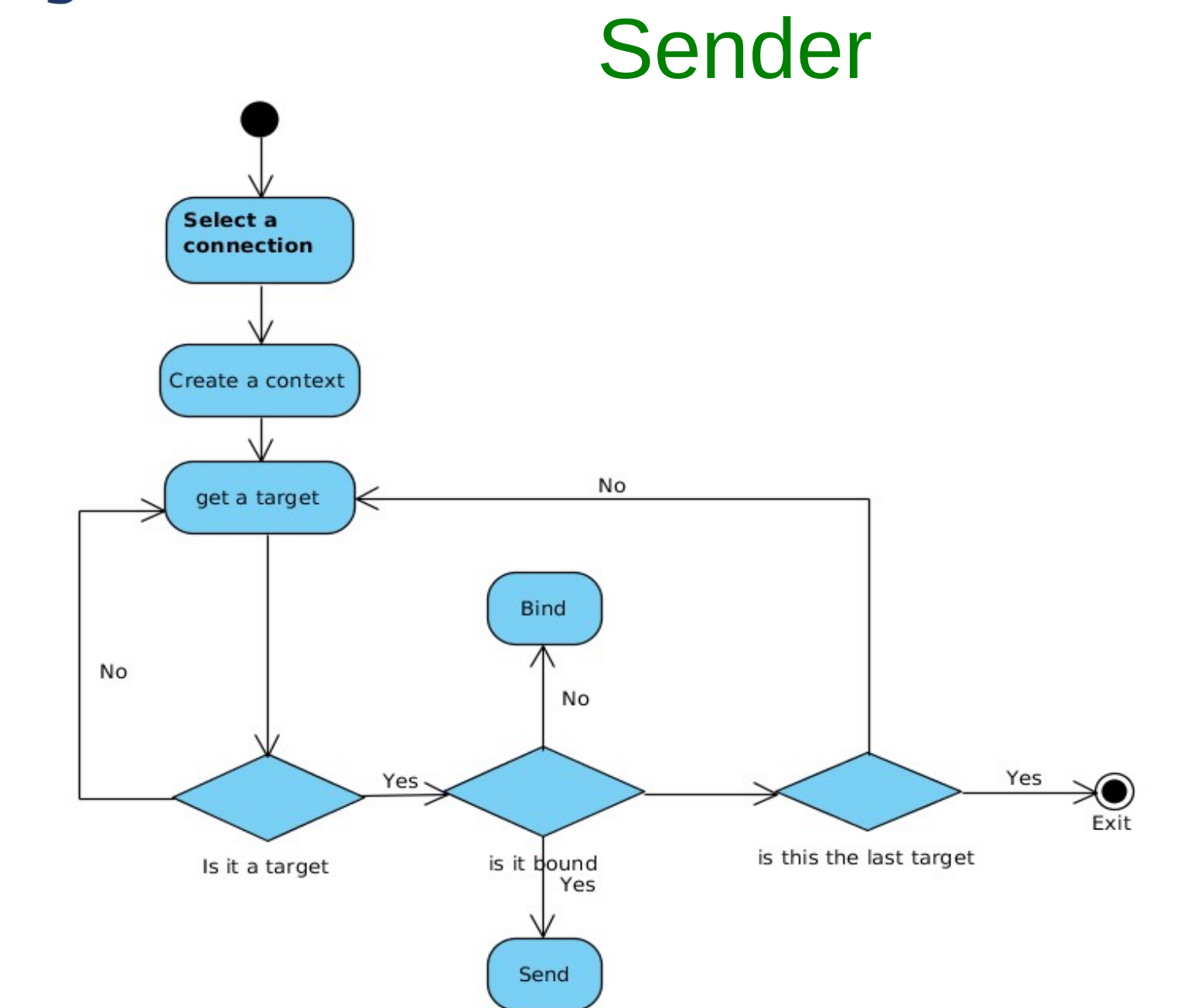

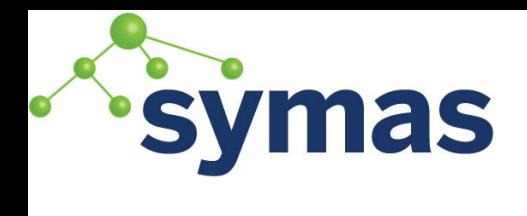

### Reader

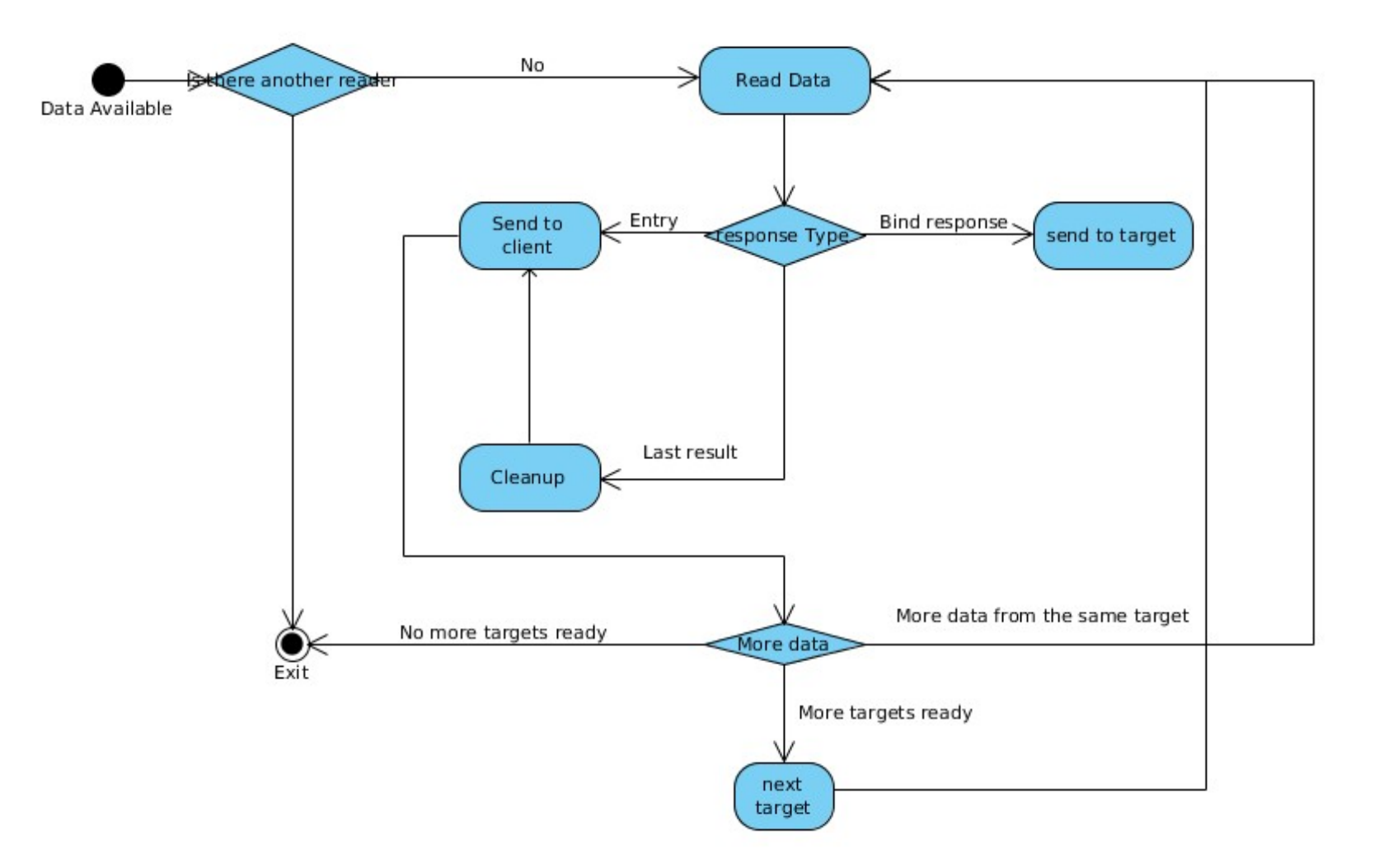

# **symas** What's changed since LDAPCon2015

- Substantial improvements in stability and memory management
	- Fixed memory leaks, multiple functional issues and crashes, tested at maximum system loads and different network conditions
- Some changes to configuration and functionality
	- No rewrite engine only suffixmassage on DN available
	- Network-timeout now configurable in milliseconds. Sets the network timeout value after which poll(2)/select(2) following a connect(2) returns in case of no activity when sending an operation to the remote target.
- ITS#8734

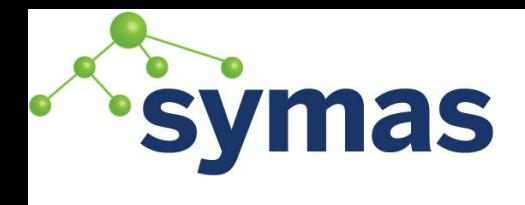

### Lessons

Multi-threaded programming

Theory

Practice

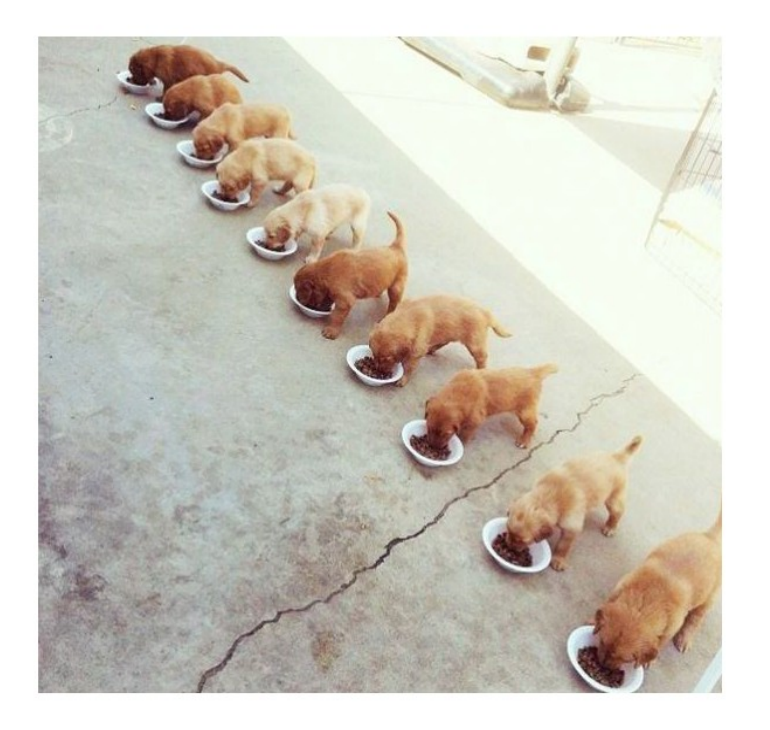

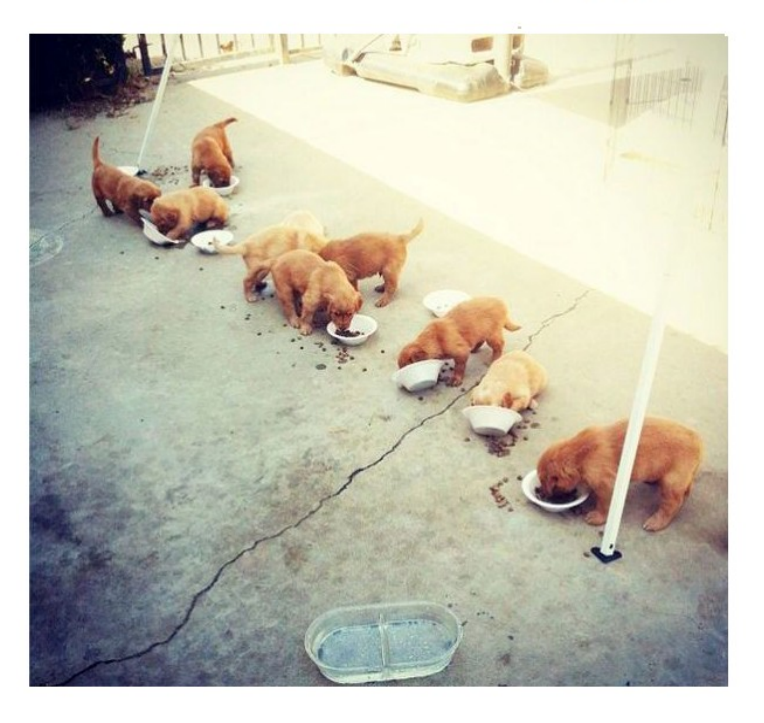

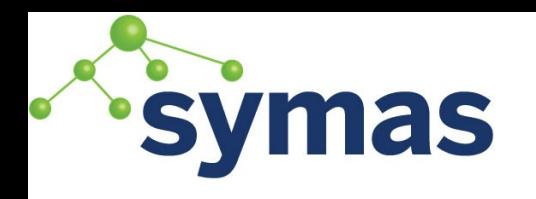

- Adding an asynchronous back-end to a frontend that does not expect it – bad idea
- Using your data in a way it's not meant to be used – another bad idea
- Expect the unexpected (use cases)
- As you approach the speed of light, weird things happen to time

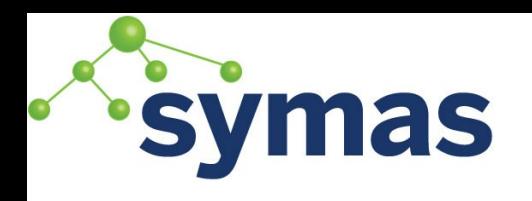

### Why use asyncmeta?

- Slightly decreased or equal throughput in ideal network conditions
- Limited functionality no rewrite engine
- Well...

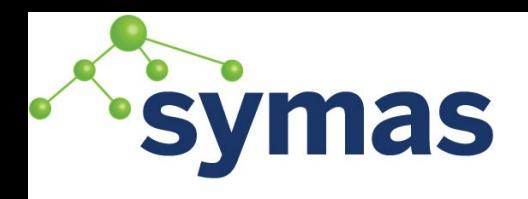

### **Setup**

- A single slapd server, with 3 databases configured
	- An asyncmeta database with one target
	- A meta database with one target the target server is the same as asyncmeta
	- A local mdb database
- A slamd, running 2 jobs simultaneously, no traffic restrictions:
	- 5 clients performing a one-level search on the mdb database
	- 5 clients performing the identical search on a meta or asyncmeta database

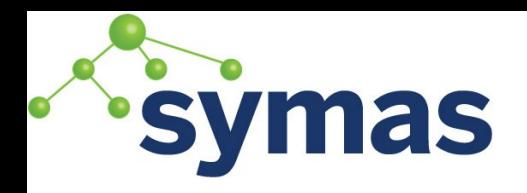

### No network delay

#### Meta and mdb

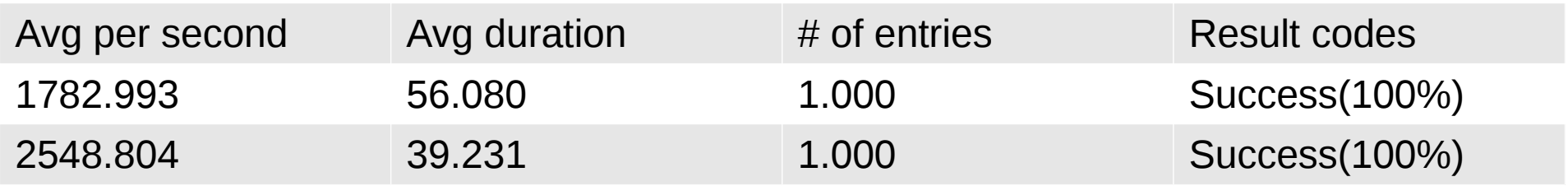

#### Asyncmeta and mdb

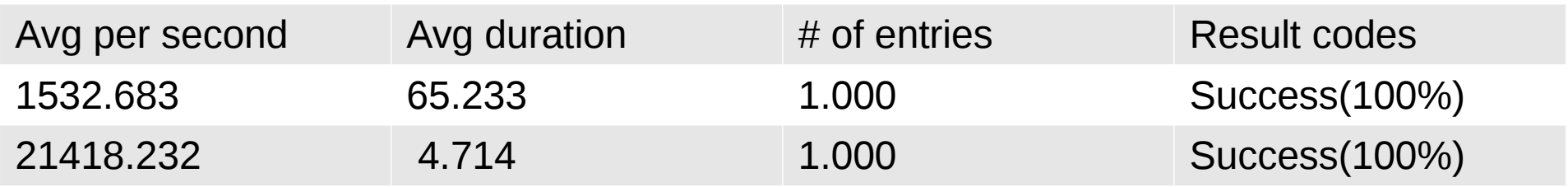

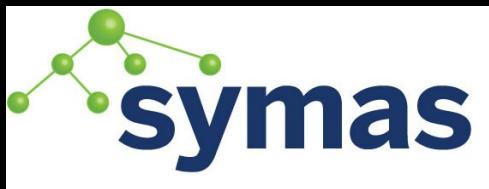

### 300 ms network latency

#### Meta and mdb

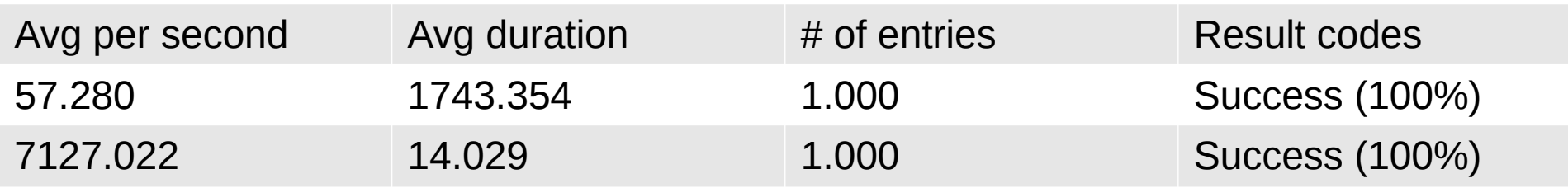

#### Asyncmeta and mdb

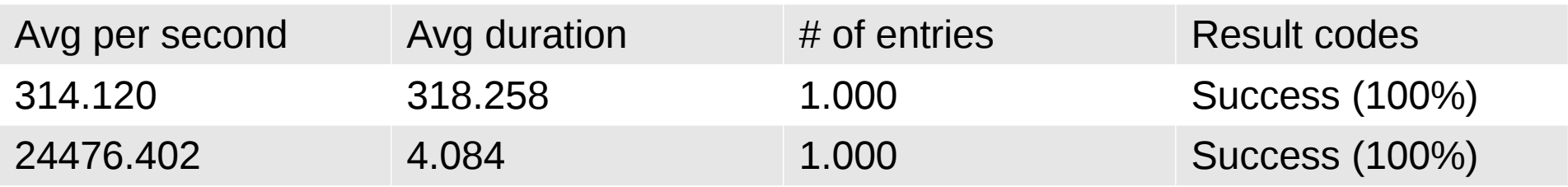

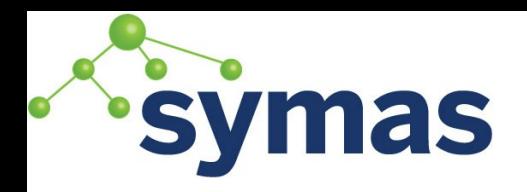

### 50% packet loss

#### Meta and mdb

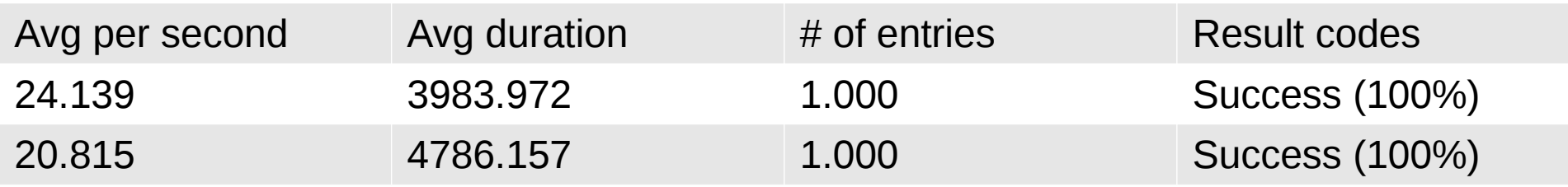

#### Asyncmeta and mdb

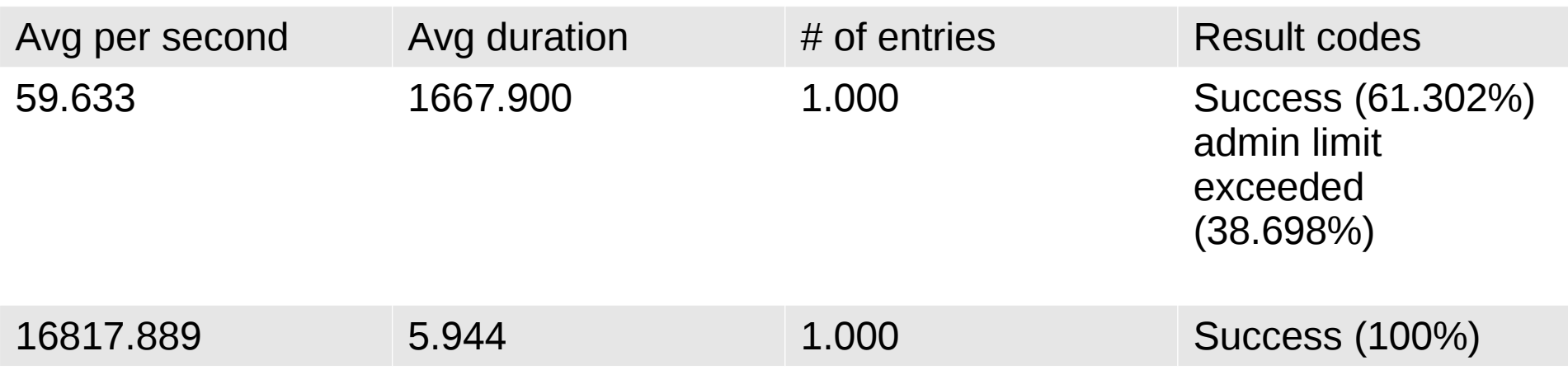

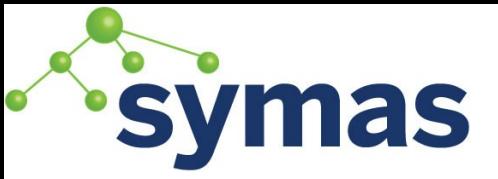

### When to use slapd-meta

- You need the rewrite engine suffixmassage is not enough
- When you are secure in the quality of your network
- When proxying is your server's "life mission".
- When you need to use any of slapd's existing overlays

# symashen to consider use slapdasyncmeta

- When suffix-massage will do
- When your slapd server is expected to handle local traffic, apart from proxying
- When fluctuations in network performance are expected
- When you do not need existing overlays, or are willing to test and fix potential issues

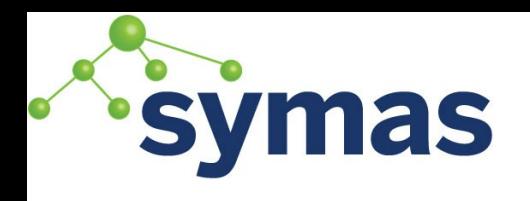

### Caveats

- No guarantee it will work with any existing overlays
- In custom modules, do not use o tmpmem allocator for o\_extra data
- Make sure the callbacks are dynamically allocated.

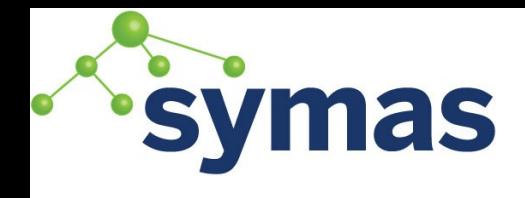

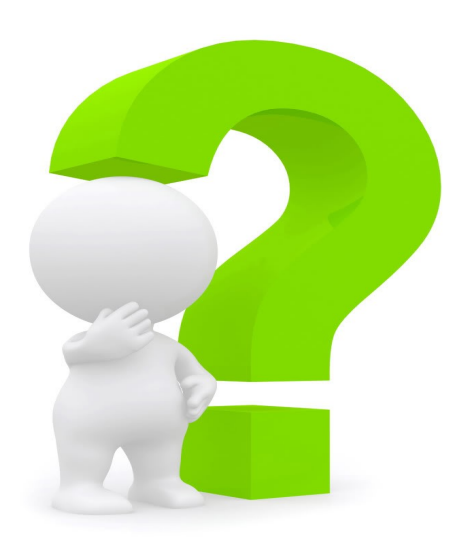